**Student ID- Name:** 

# **PRINCE OF SONGKLA UNIVERSITY**

## **FACULTY OF ENGINEERING**

Final Examination: Semester I Academic Year: 2014

Date: 17 December 2014 Time: 13.30-15.30

Subject: 242-464 DESIGN AND DEVELOPMENT OF NETWORK COMMUNICATIONS Room: A203

# ทุจริตในการสอบ โทษขั้นต่ำคือ ปรับตกในรายวิชาที่ทุจริต และพักการเรียน <sub>1</sub> ภาคการศึกษา

# **Instructions**

- **1. All notes, books, calculator are not allowed.**
- **2. There are 14 questions.**
- **1. Figure 1 show MPEG Frames types: I-Frame, B-Frame, and P-Frame. Please complete MPEG Frames relationship between I, B, and P Frames in Figure 2. (10 marks)**

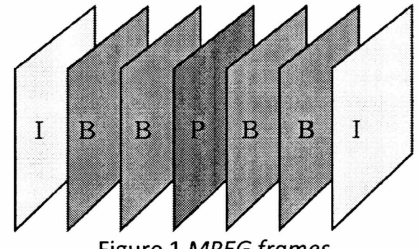

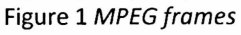

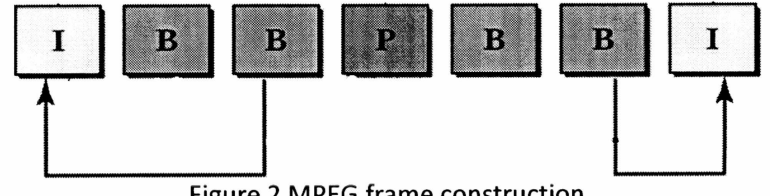

**Figure 2 MPEG frame construction** 

**Answer** 

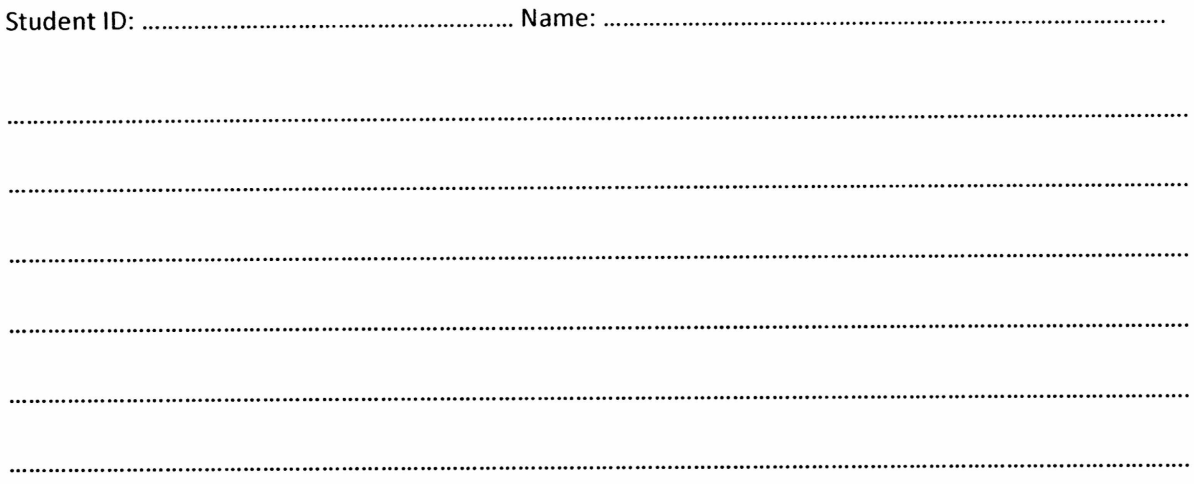

- **2. In Figure 3, it shows timestamp and playback time of media service between server and client using RTP. Please explain:** 
	- **a. Why does play time start at 00.00.08? (5 marks)**
	- **b. Why does play time interval is 10 (e.g. 00.00.008, 00.00.18)? (5 marks)**

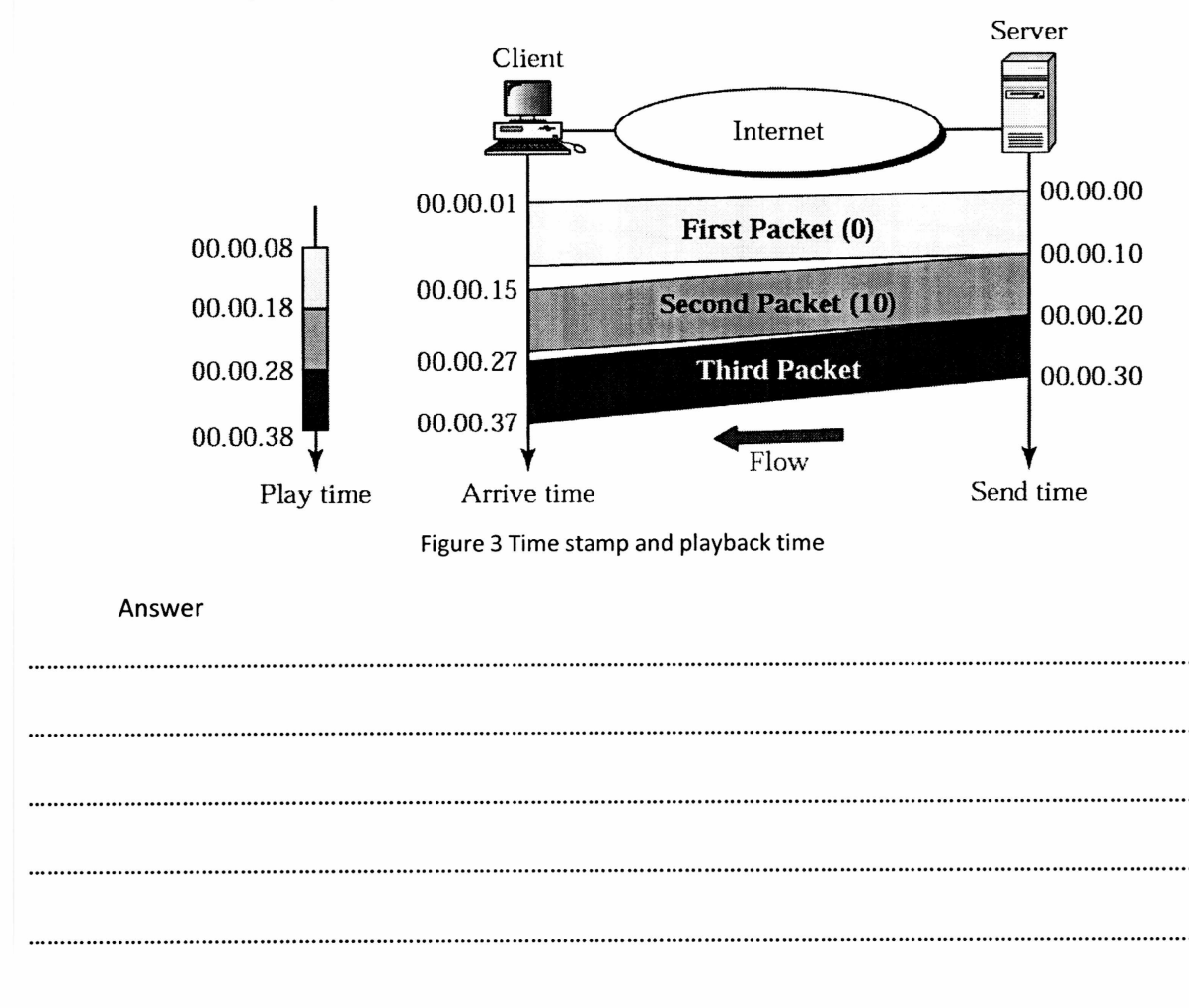

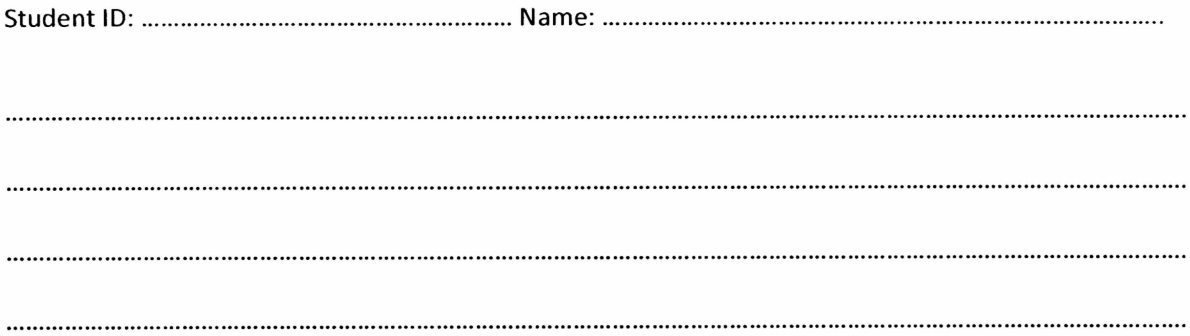

**3. Virtual private network (VPN) is a technology for large organizations that use the global Internet for both intra- and interorganization communication, but require privacy in their intraorganization communication. Please give advantages and disadvantages when we deploy VPN. (10 marks) Answer** 

**4. In VPN service, there are 4 type of VPN services. Please give all type names, and describe each of them in details. (10 marks)** 

**Answer** 

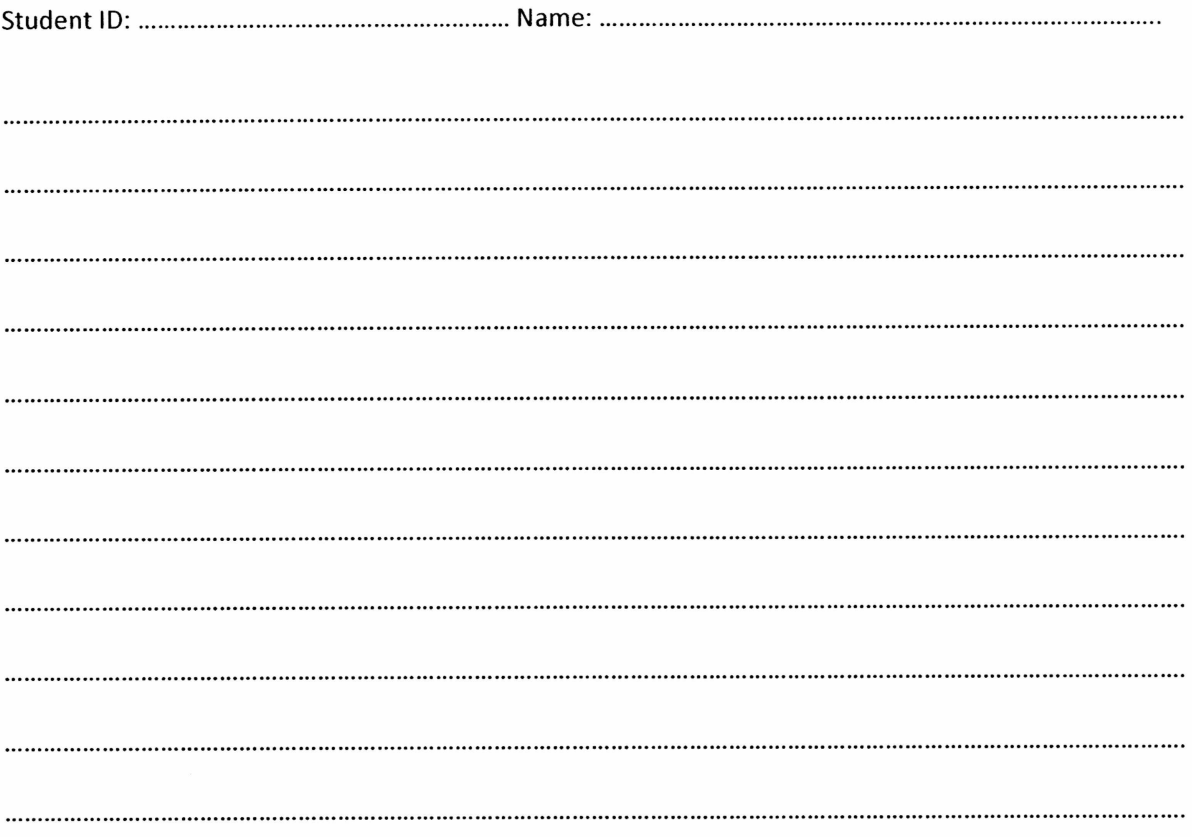

**1. VPN Tunneling supports two types: voluntary tunneling and compulsory tunneling** 

**Voluntary tunneling is where the VPN client manages the connection setup. Compulsory tunneling is where the carrier network provider manages the VPN connection setup.** 

**According to the above description, please draw diagrams of** 

- **a) the VPN client manages the connection setup (5 marks)**
- **b) the carrier network provider manages the VPN connection setup. (5 marks)**

#### **Answer**

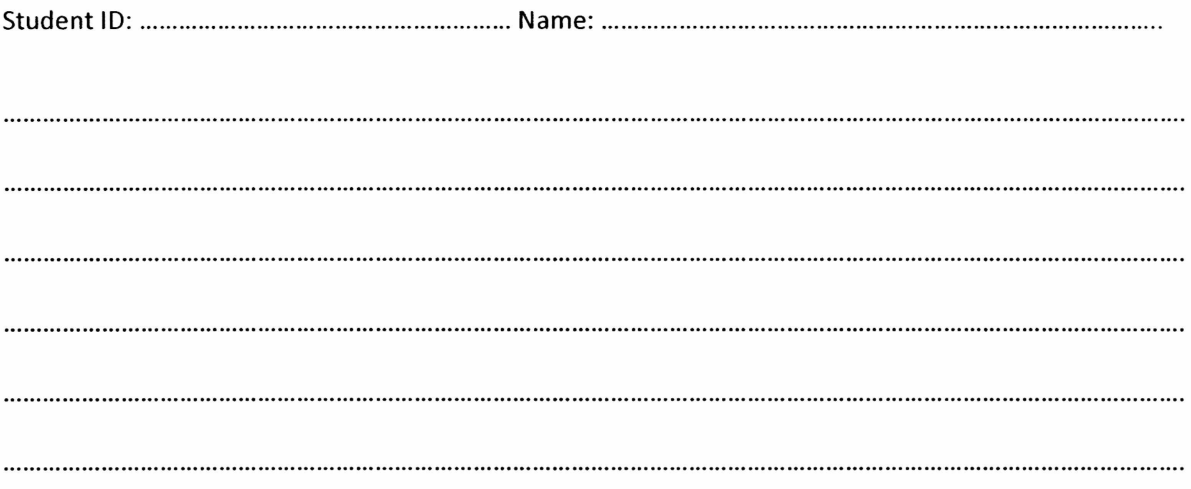

**2. From the below scenario where NAT is used between private and public networks. Please fill in the information of "Source" and "Destination" of (A), (B), (C), and (D) (10 marks)** 

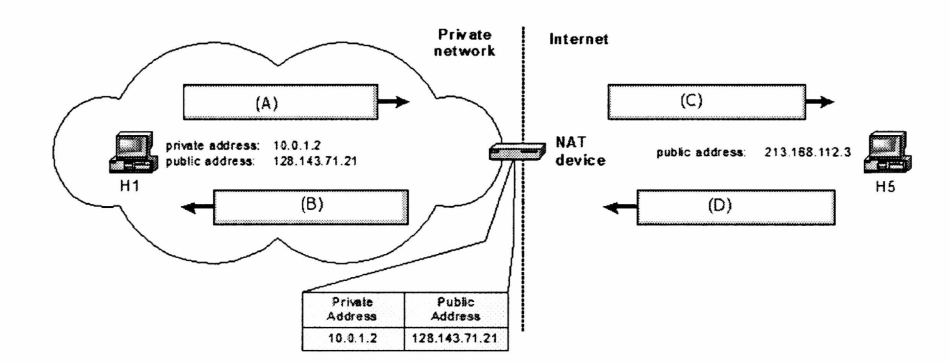

## **Answer**

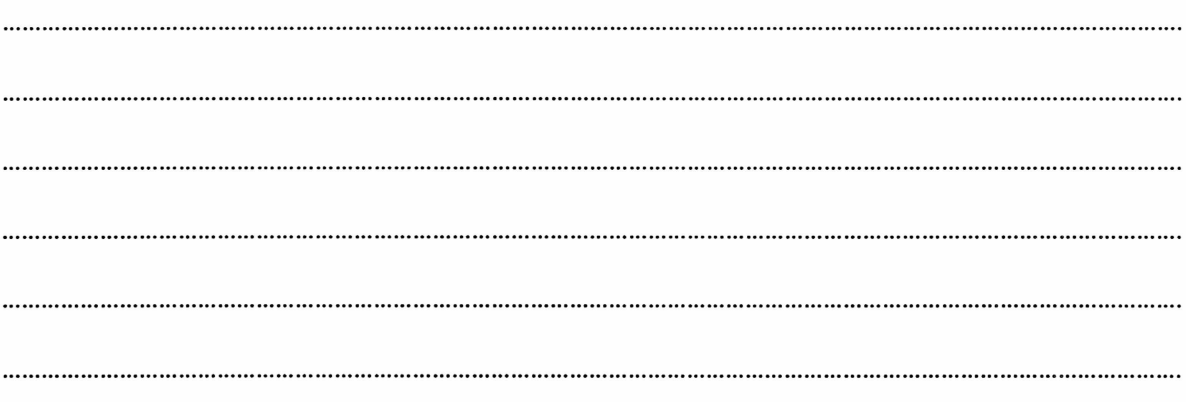

**3. Please put on your explanation on NAT concerning on the following issues: (10 marks)** 

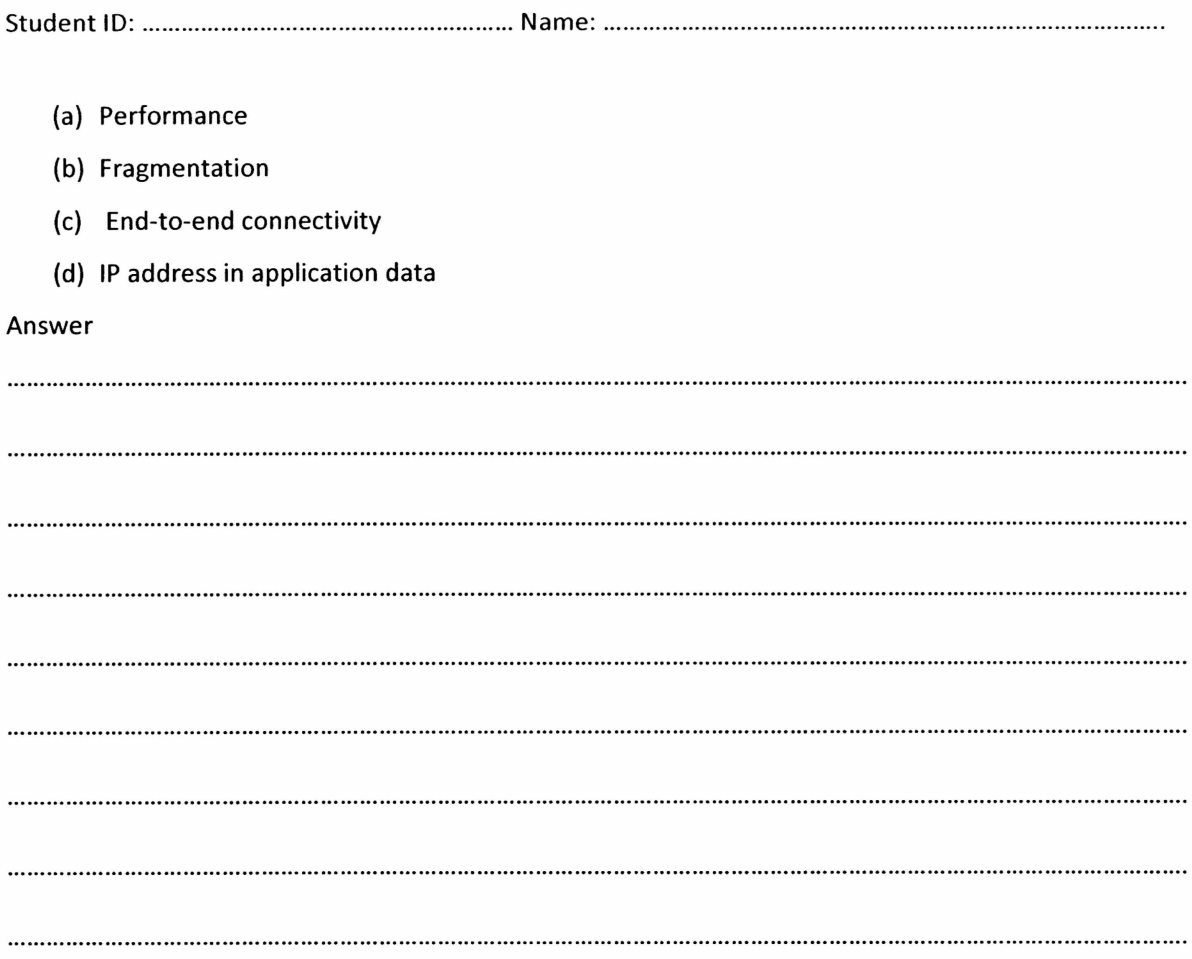

- **4. Figure below shows Base-64 encoding technique.** 
	- **a) How it works, (5 marks)**
	- **b) Why it uses a block of 6 bits instead of 7 bits where 7 bits is a full ASCII code. (5 marks)**

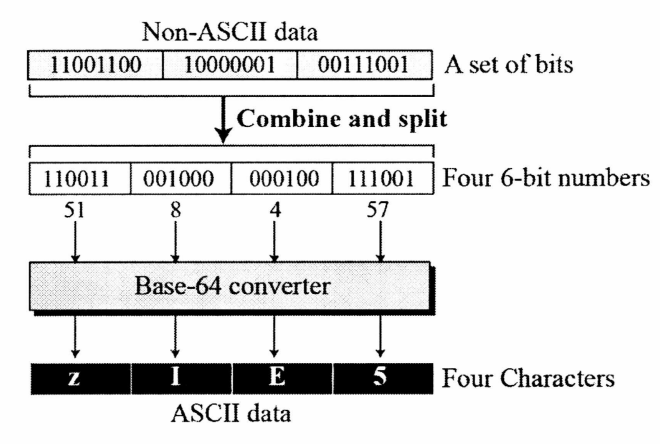

#### **Answer**

........................ 

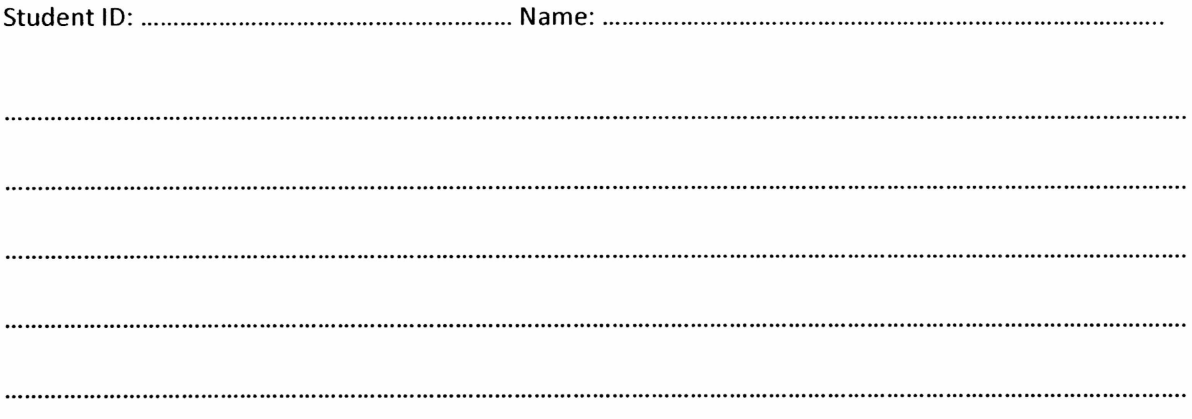

5. The actual mail transfer is done through message transfer agents (MTAs). To send mail, a system must have the client MTA, and to receive mail, a system must have a server MTA. The formal protocol that defines the MTA client and server in the Internet is called Simple Mail Transfer Protocol (SMTP). As we said before, two pairs of MTA client-server programs are used in the most common situation. Please use the below information to solve the questions: what are signals of (A), (B), (C), and (D). Please use the signal list in Table 1 and Table 2. (10 marks)

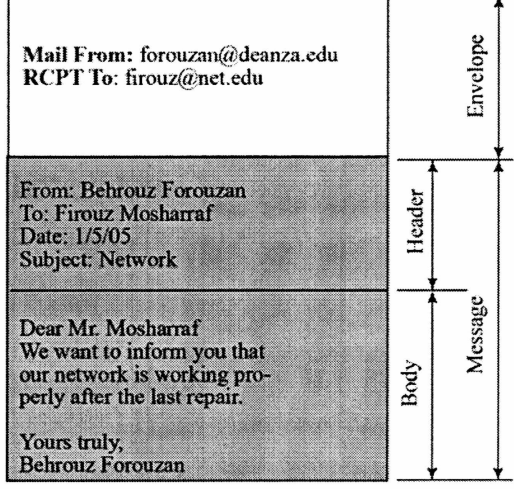

Figure 4 Sample email

### Table 1. Commands

| Keyword          | Argument(s)           | Keyword          | Argument(s)         |
|------------------|-----------------------|------------------|---------------------|
| HELO <sub></sub> | Sender's host name    | <b>NOOP</b>      |                     |
| <b>MAIL FROM</b> | Sender of the message | <b>TURN</b>      |                     |
| <b>RCPT TO</b>   | Intended recipient    | <b>EXPN</b>      | <b>Mailing list</b> |
| <b>DATA</b>      | Body of the mail      | <b>HELP</b>      | Command name        |
| OUIT             |                       | <b>SEND FROM</b> | Intended recipient  |
| <b>RSET</b>      |                       | <b>SMOL FROM</b> | Intended recipient  |
| <b>VRFY</b>      | Name of recipient     | <b>SMAL FROM</b> | Intended recipient  |
|                  |                       |                  |                     |

Table 2 Responses

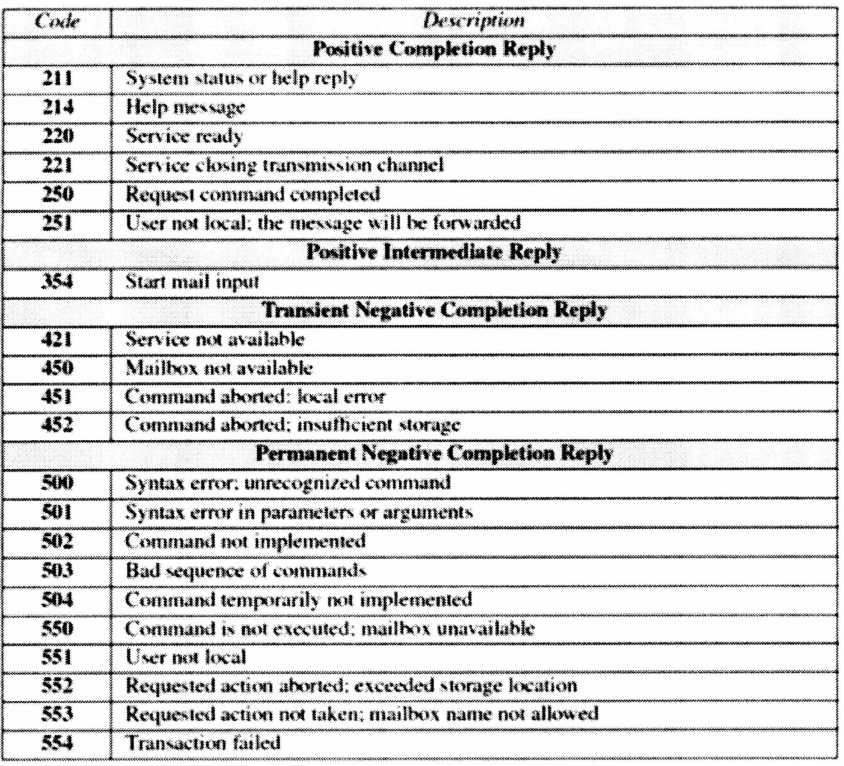

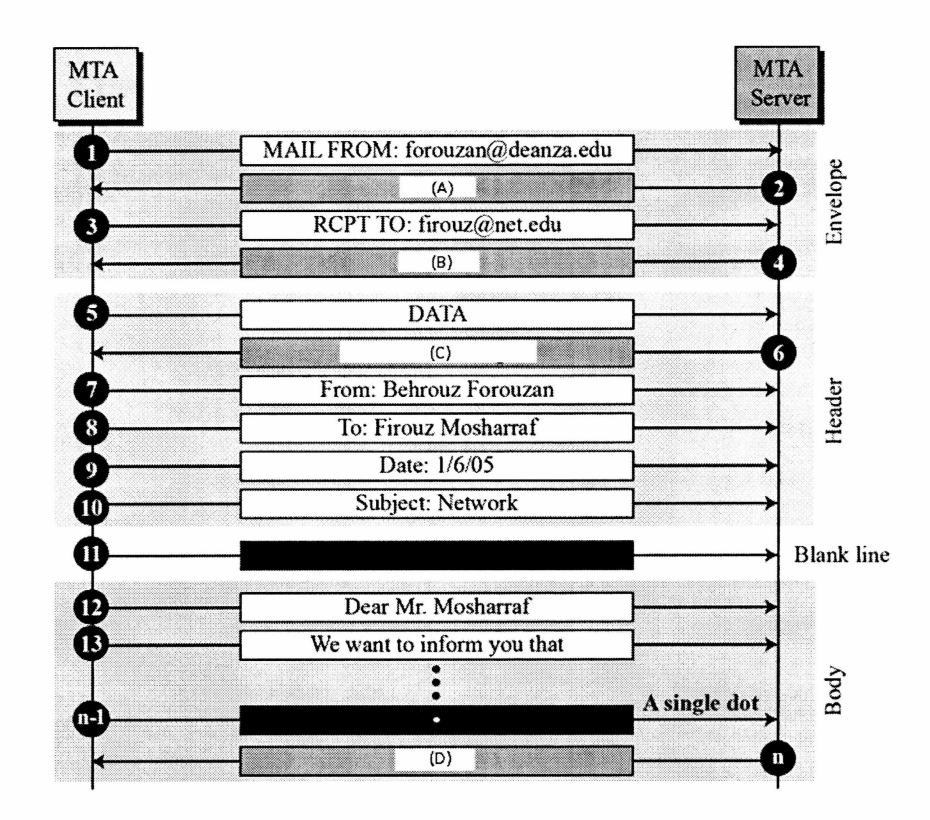

Answer

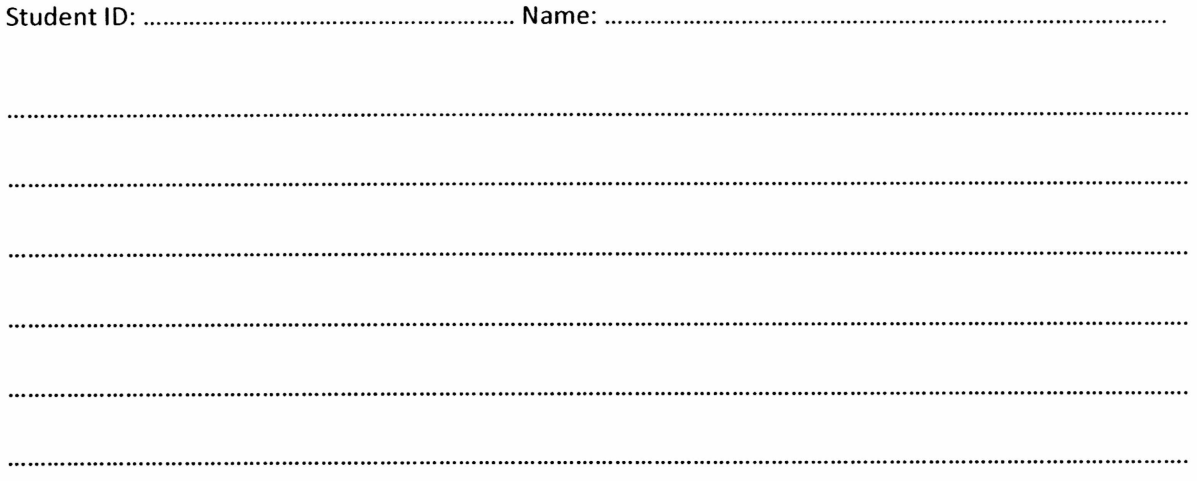

- **6. Telnet client is connecting to Telnet Server to run an application program. There are two type of interrupts on Telnet, as shown below. Please describe the following questions:** 
	- **a. What each one is so called, how each one works, (5 marks)**
	- **b. What they differ to each other. (5 marks)**

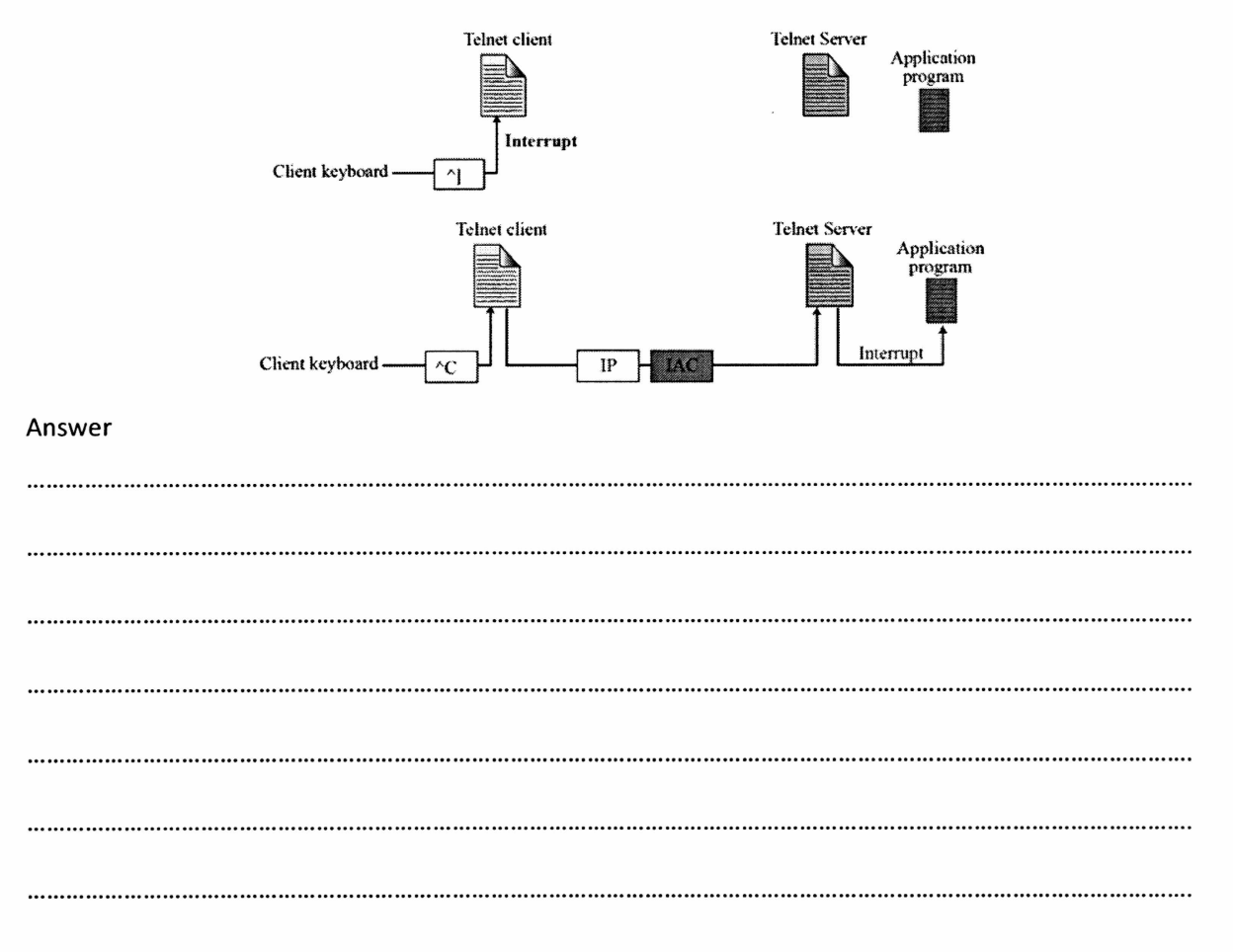

**Student ID: Name:**  

**7. Telnet client just established a connection to Telnet server. a) Client is sending some data, from keyboard input, to server, as shown in (a). Table 3 show some NVT control characters. Please show what information will be displayed on the Client terminal. (5 marks)** 

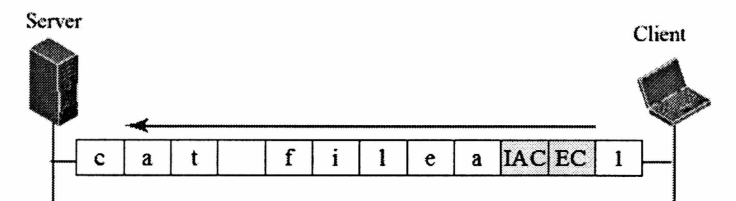

**(a) Client sends data to server** 

## **Table 3 some NVT control characters**

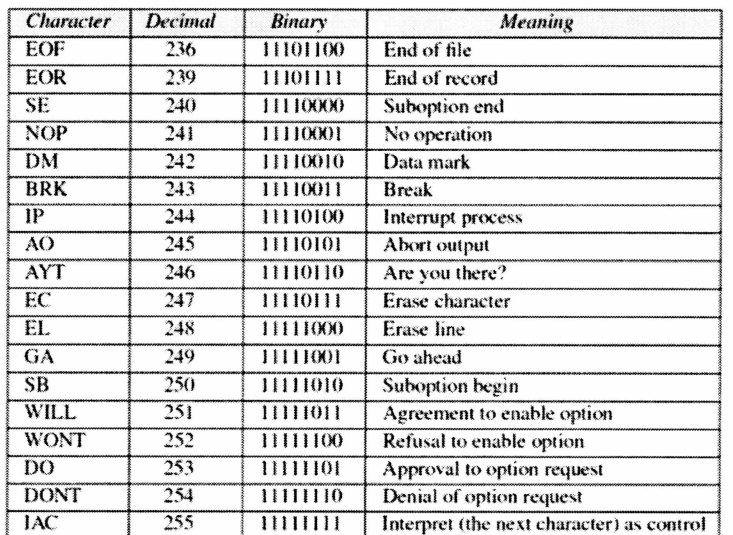

#### **Answer**

**Student ID: Name:** 

**B) Some time later, Telnet client send some control information, as shown in (b), then repeat all inputs again, as shown in (a). Please show what information will be displayed on the Client terminal. (5 marks)** 

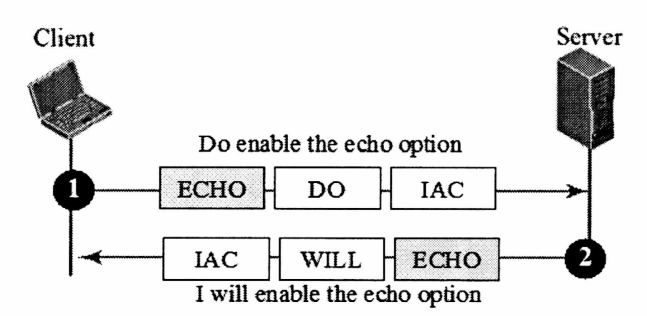

**(b) Client send some control options to server** 

**Answer** 

- **8. Why do we need DNS (Domain Name Systems), at lease 5 items are needed? (5 marks)**
- **Answer**

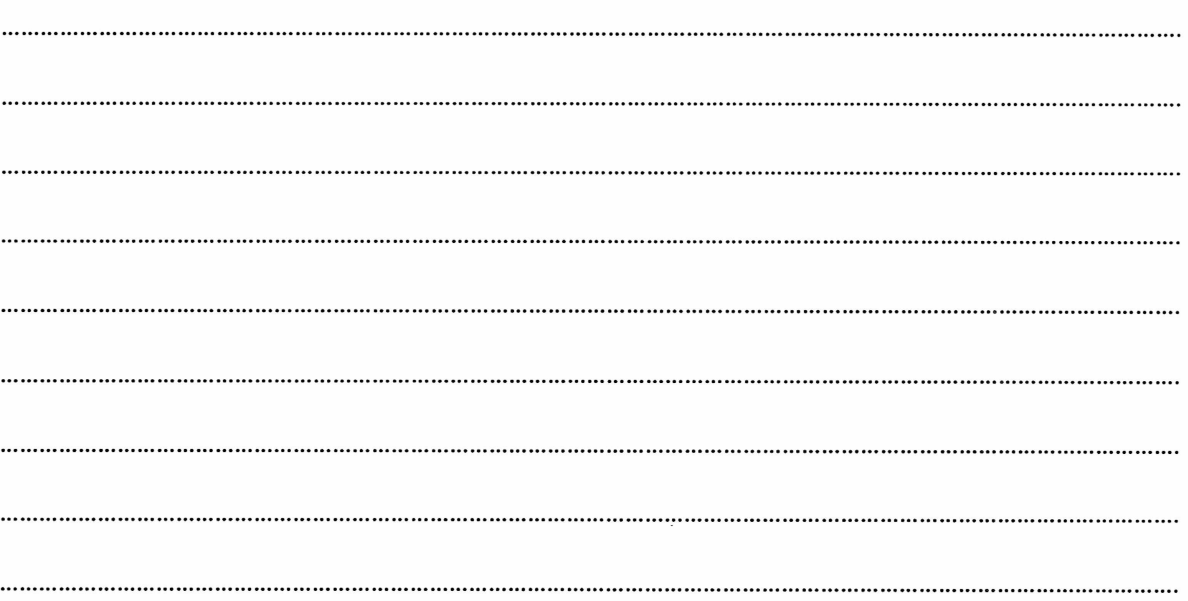

**Student ID- Name:** 

**9. Please describe how DNS works when you type http://www.google.cominto your web browser and hit enter. The following components need to be mentioned: your PC, ISP, Root Server, .com Server. Please give the answer is each step clearly, you may draw a diagram. (5 marks)** 

**Answer**  

**10. A DNS query may be either a non-recursive query or a recursive query. Please describe how a non-recursive query and recursive query work.(5 marks)** 

**Answer**